# FIS Reports

## 1 KSU Budget Grant By Project

Gives award expenditures in high level expense categories as compared to budget. You must put in Period and either Project or Award. Cannot pull on Project or Award alone.

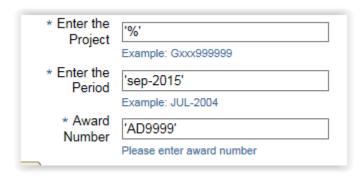

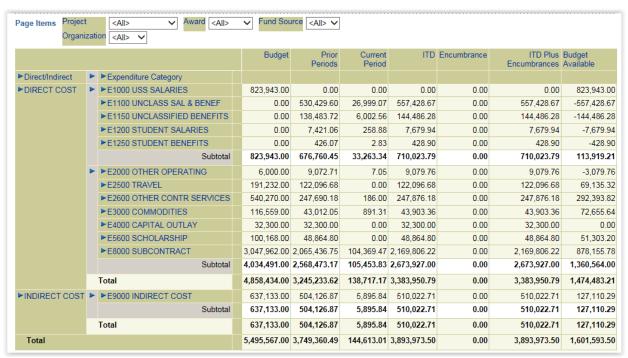

#### KSU Revenue & Expenditures

#### Expense - By Award Worksheet

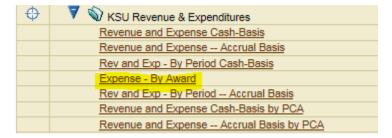

Gives award expenditures summarized by individual object code. No budget, no balance.

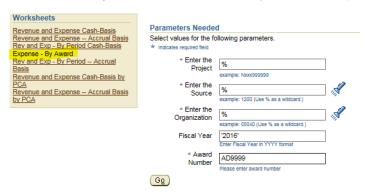

Make sure the highlighted dropdowns say "All" if you want a true summary by Award.

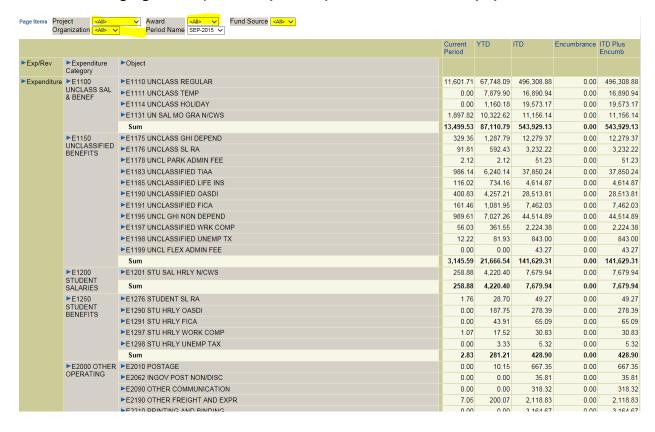

#### 3 KSU Revenue & Expenditures

Revenue and Expense – Accrual Basis

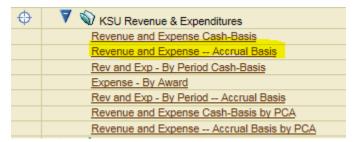

(Do not use Revenue and Expense Cash-Basis)

#### 4 KSU Transactions Grant by Project – Expense

Gives transaction level records by FY. Run multiple times for multiple FY's and combine in Excel.

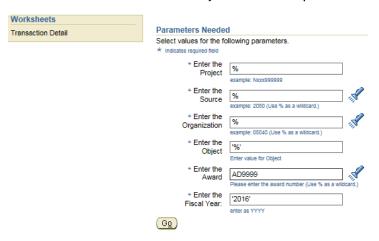

The highlighted boxes may automatically populate a single project, org, period, and fund source. Change them to '<All>' if you want to look at the award in total for the fiscal year.

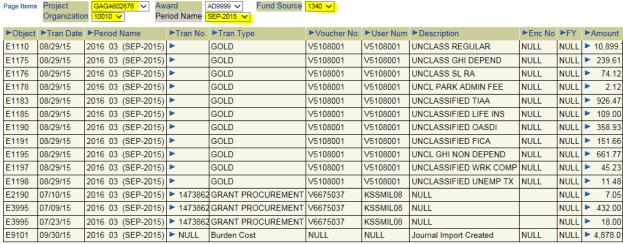

. . . . .

#### 5 KSU Transactions Report – Transaction Detail

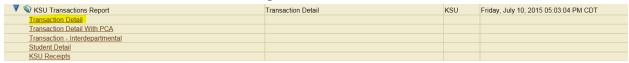

Gives the invoice and payment activity on an award (as well as other transaction detail).

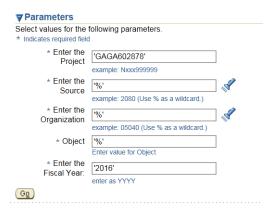

You must know the primary project. There is no award field.

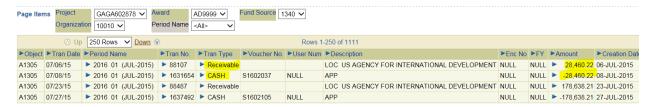

Look at the A13xx Object codes and the Transaction Type. The ones marked "Receivable" are the invoices. The ones marked "Cash" are the reverse of the receivable, which happens when the payment has been received at K-State.

#### 6 ZGC SPA New Award Listing Report

New Award Listing Report by Creation Date

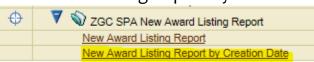

Gives new awards by Creation Date in SPA for any organization or range of organizations

#### **New Award Listing Report**

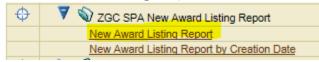

Gives new awards/amendments/overdrafts, renewals, extensions, subs, etc. by Installment Issue Date in SPA for any organization or range of organizations.

# Parameters Needed Select values for the following parameters. \* Installment Issue Date From Example: 01-JAN-2015 Example: 01-JUL-2004 (Example: 15-SEP-2015) 15-SEP-2015 Example: 01-JUL-2004 (Example: 15-SEP-2015) 15-SEP-2015 Example: 01-JUL-2004 (Example: 15-SEP-2015) 10030 Enter starting Organization for range 10030| X Enter ending Organization for range

<u>Go</u>

| Award Organization | ►Award Number | ► Award Short Name | ► Project Number | ▶ Project Name                 | ►AES Code                     | ▶Principal Investigator | ► Sponsor Name            |  |
|--------------------|---------------|--------------------|------------------|--------------------------------|-------------------------------|-------------------------|---------------------------|--|
| 10030              | BG2220        | AGE MSU            | GAGE601819       | AGE MSU PULSE VALUE CHAIN INIT | AGR                           | Amanor-Boadu, Vincent R | MICHIGAN STATE UNIVERSITY |  |
|                    |               | AGE MSU            | GAGE603400       | AGE MSU PULSE VALUE CHAIN INI  | AGR                           | Amanor-Boadu, Vincent R | MICHIGAN STATE UNIVERSITY |  |
|                    |               | AGE MSU            | GAGE603604       | AGE MSU PULSE VALUE CHAIN INTV | AGR                           | Amanor-Boadu, Vincent R | MICHIGAN STATE UNIVERSIT  |  |
|                    |               | AGE MSU            | GAGE603626       | AGE MSU PULSE VALUE CHAIN IN   | NULL                          | Amanor-Boadu, Vincent R | MICHIGAN STATE UNIVERSIT  |  |
|                    |               | AGE MSU            | GAGELU2220       | AGE LILONGWE UNIV PULSE VALUE  | AGR                           | Amanor-Boadu, Vincent R | MICHIGAN STATE UNIVERSIT  |  |
|                    |               | AGE MSU            | GAGESU2220       | AGE SOKOINE UNIV PULSE VALUE   | AGR                           | Amanor-Boadu, Vincent R | MICHIGAN STATE UNIVERSITY |  |
|                    |               | AGE MSU            | GAGESU2220       | AGE SOKOINE UNIV PULSE VALUE   | AGR                           | Amanor-Boadu, Vincent R | MICHIGAN STATE UNIVERSITY |  |
|                    |               | AGE MSU            | GAGEZM2220       | AGE ZAMBIA PULSE VALUE CHAIN   | AGR                           | Amanor-Boadu, Vincent R | MICHIGAN STATE UNIVERSIT  |  |
|                    | SubTotal      |                    |                  |                                |                               |                         |                           |  |
|                    | BG3321        | AGE MNR            | GAGE602662       | AGE MNR DEV WTRSHD MGMT PLAN   | EXP                           | Leatherman, John C      | MISSOURI DEPARTMENT OF I  |  |
|                    | SubTotal      |                    |                  |                                |                               |                         |                           |  |
|                    | BG3687        | AGE COTTON INC     | GAGE603419       | AGE COTTON INC EST THE PROFITA | EXP                           | Ibendahl, Gregory A     | COTTON INCORPORATED       |  |
|                    | SubTotal      |                    |                  |                                |                               |                         |                           |  |
|                    | BG3824        | AGE USDA           | GAGE603117       | AGE USDA FAS METSS II GHANA IM | AGR                           | Amanor-Boadu, Vincent R | USDA FAS OCBD             |  |
|                    |               | AGE USDA           | GAGEAW3824       | AGE USDA FAS AWHERE INC SUB    | AGR Amanor-Boadu, Vincent R L |                         | USDA FAS OCBD             |  |
|                    | SubTotal      | SubTotal           |                  |                                |                               |                         |                           |  |

|           | ► Sponsor Number   | ▶ Proposal Number | ►Award Begin Date | ►Award End Date | ► Installment Description |          |               | ►Project<br>Amount |
|-----------|--------------------|-------------------|-------------------|-----------------|---------------------------|----------|---------------|--------------------|
|           | 61-2953 / RC100022 | 24124             | 01-JUN-2010       | 30-SEP-2016     | AMEND #7                  | 48% MTDC | 1,314,341.00  | 100,479.80         |
|           | 61-2953 / RC100022 | 24124             | 01-JUN-2010       | 30-SEP-2016     | AMEND #7                  | 48% MTDC | 1,314,341.00  | 88,875.00          |
|           | 61-2953 / RC100022 | 24124             | 01-JUN-2010       | 30-SEP-2016     | AMEND #9                  | 48% MTDC | 1,314,341.00  | 38,864.00          |
|           | 61-2953 / RC100022 | 24124             | 01-JUN-2010       | 30-SEP-2016     | OVERDRAFT                 | 48% MTDC | 1,314,341.00  | 1.00               |
|           | 61-2953 / RC100022 | 24124             | 01-JUN-2010       | 30-SEP-2016     | AMEND #7                  | 48% MTDC | 1,314,341.00  | 53,063.40          |
|           | 61-2953 / RC100022 | 24124             | 01-JUN-2010       | 30-SEP-2016     | AMEND #8                  | 48% MTDC | 1,314,341.00  | 60,847.00          |
|           | 61-2953 / RC100022 | 24124             | 01-JUN-2010       | 30-SEP-2016     | AMEND #7                  | 48% MTDC | 1,314,341.00  | 60,763.40          |
|           | 61-2953 / RC100022 | 24124             | 01-JUN-2010       | 30-SEP-2016     | AMEND #7                  | 48% MTDC | 1,314,341.00  | 35,243.40          |
|           |                    |                   |                   |                 |                           |          | 10,514,728.00 | 438,137.00         |
| RESOURCES | CONTRACT AGREEMENT | 28315             | 01-FEB-2013       | 30-JUN-2015     | AMEND #1                  | 10% TDC  | 102,018.00    | 32,018.00          |
|           |                    |                   |                   |                 |                           |          | 102,018.00    | 32,018.00          |
|           | 14-330             | 29628             | 01-JAN-2014       | 31-DEC-2015     | RENEWAL #1                | 15% TDC  | 8,000.00      | 4,000.00           |
|           |                    |                   |                   |                 |                           |          | 8,000.00      | 4,000.00           |

### 7 COA Active – By Project

Identifies project number, award and PCA. PCA determines how expenditure are reported in FIS. Research expenditures get the PCA of 21220. Cooperative Extension expenditures get the PCA of 22330. The activity chosen on the transmittal sheet accompanied by the Oversight determines what PCA SPA chooses when setting up the account.

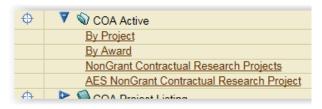

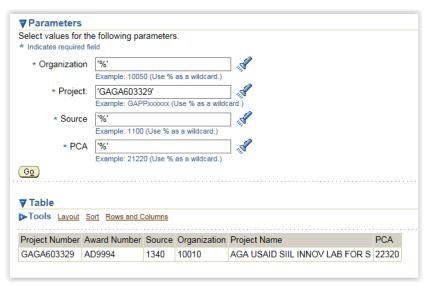